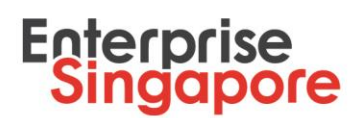

### **Steps to submit Change Request for Market Readiness Assessment (MRA) grant**

### **1. Log in to the [Business Grants Portal](http://www.businessgrants.gov.sg/) with your Corppass to submit your change request**

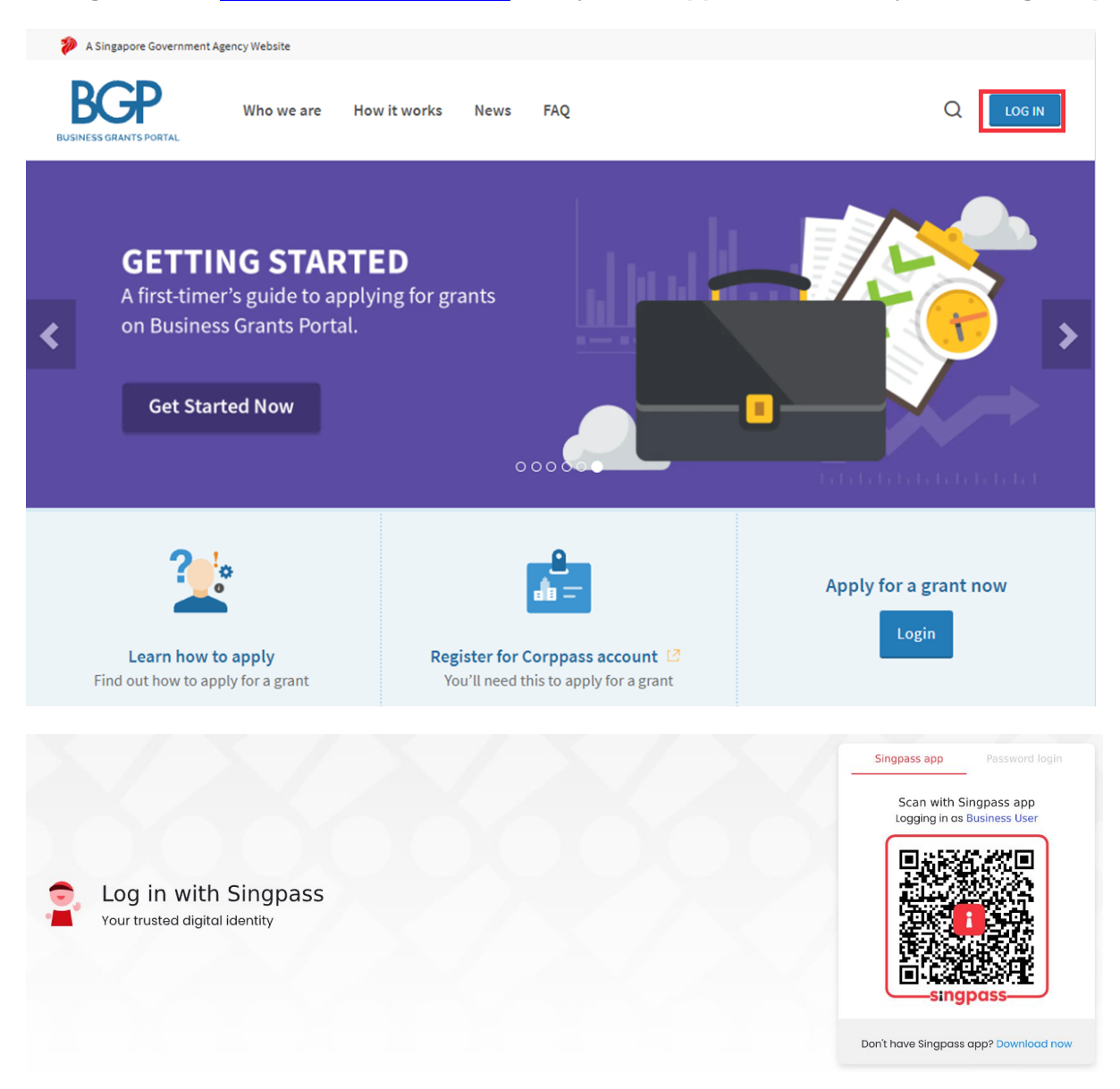

### **2. Click on 'Submit change request' under Change Requests tab**

- Change requests may be submitted for the following reasons:
	- o Change to Support Start Date and End Date

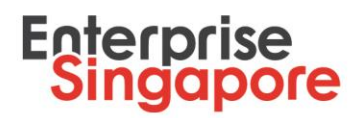

- o Change to Claim Due Date (please note that you will not be able to submit change request to extend the Claim Due Date once the claim has lapsed)
- o Change to Project Costs (this includes change in vendor/consultant)

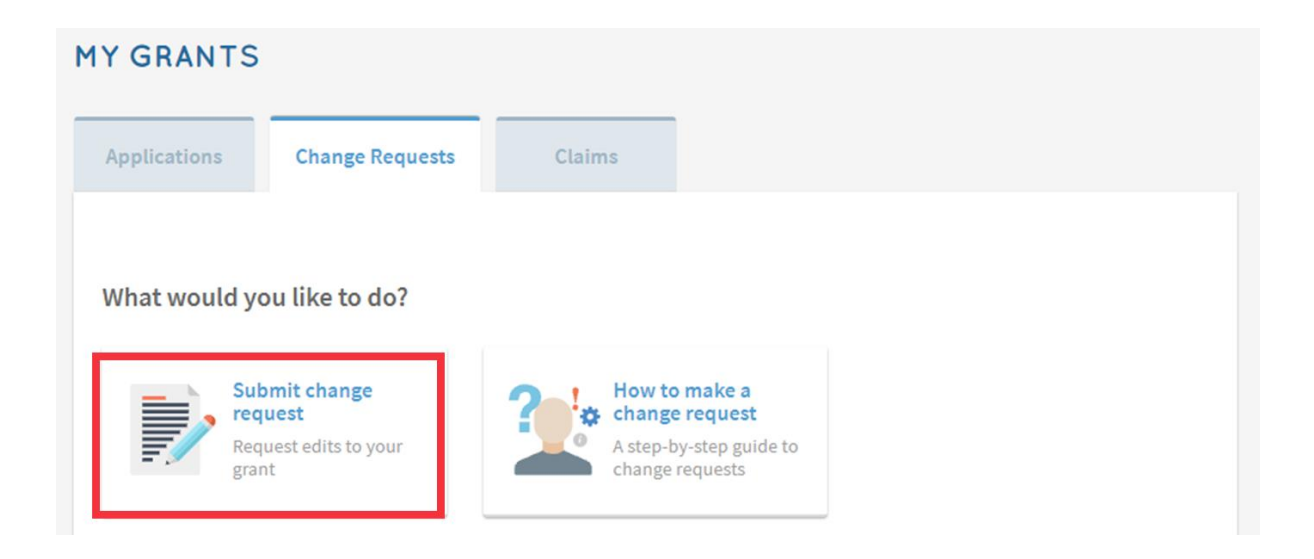

**3. Select the project that you wish to submit a change request for**

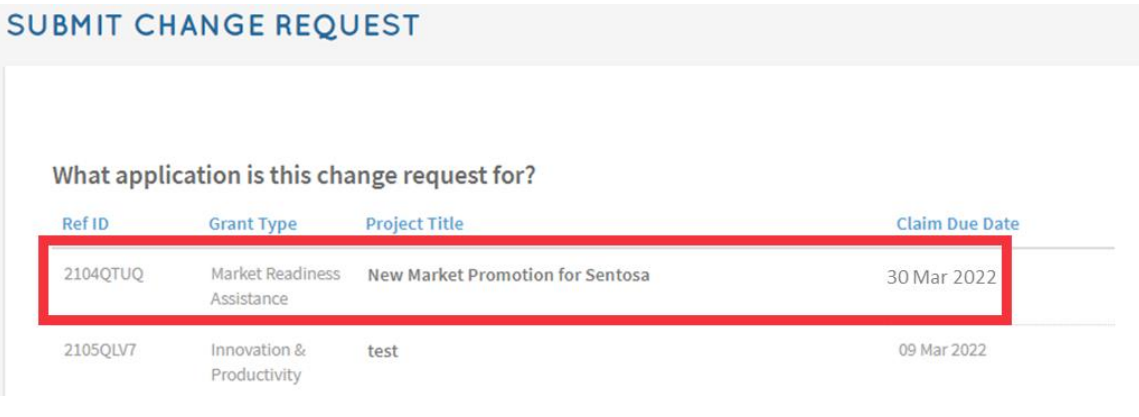

**4. Ensure you have the necessary documents ready before proceeding**

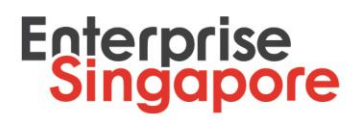

The documents you need to submit depend on the activity chosen:

- Revised Quotation (for review of Supported Grant Amount)
- Consultants' Proposal
- · Job Description (for Salary)
- Employment Letter (for Salary)

The agency reserves the right to request for additional supporting documents.

#### All the files you submit must not exceed 50MB.

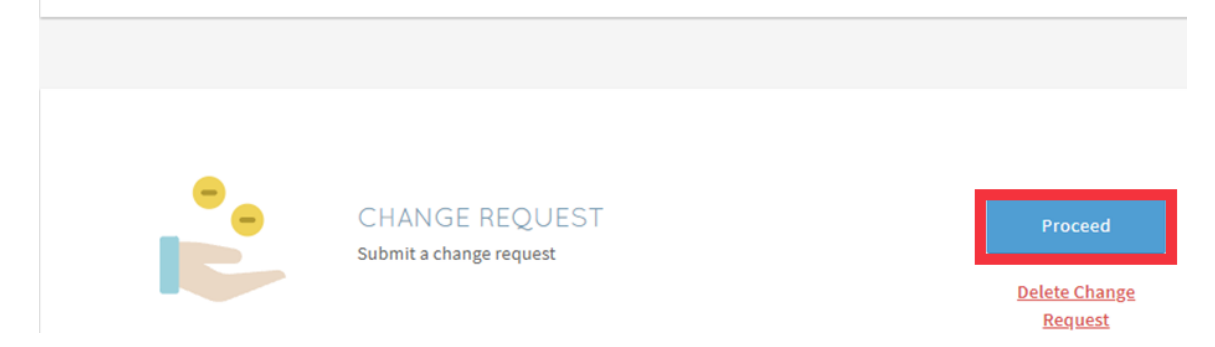

### **5. Ensure that your contact details are updated and click 'Next'**

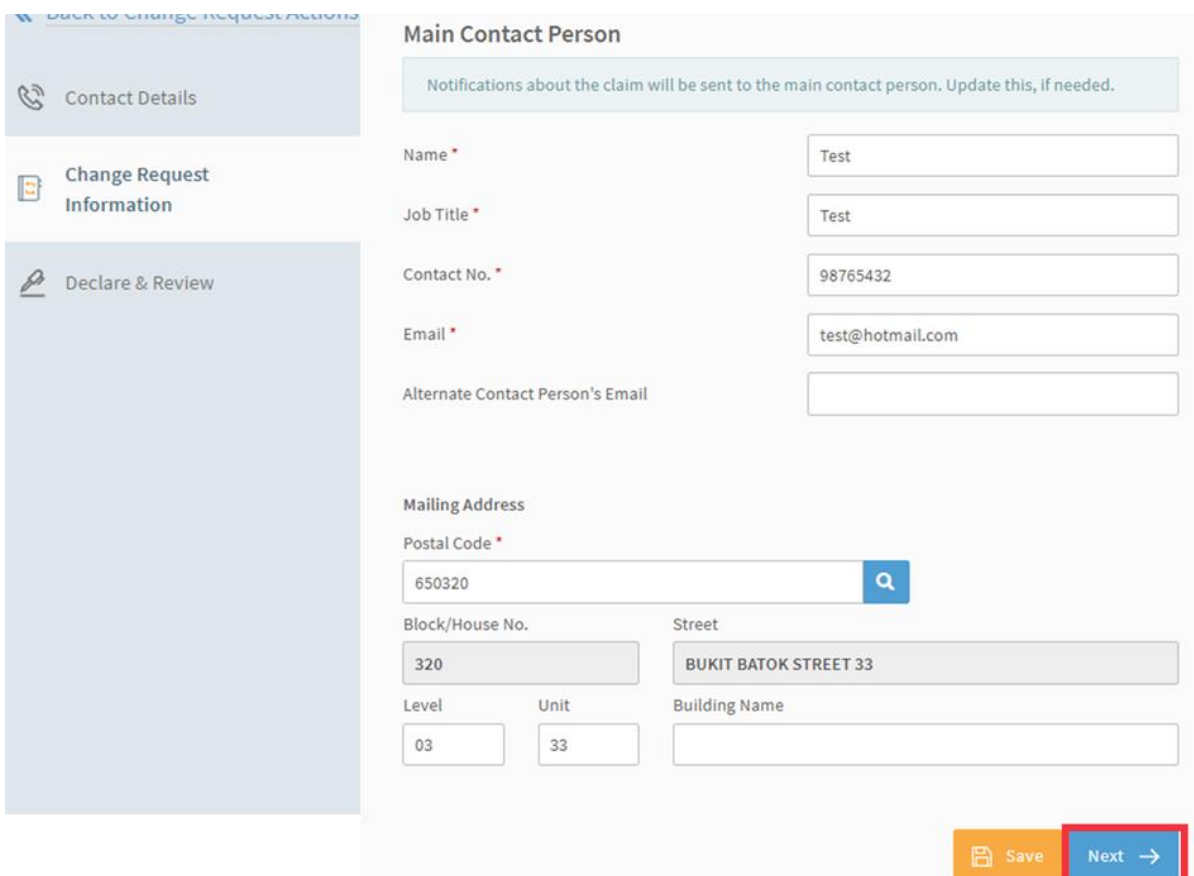

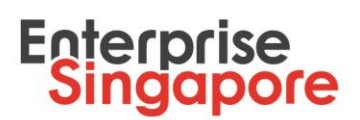

**6. Select the relevant section of the Letter of Offer (LOF) that will be affected by your change request (i.e. Support Start and End Date, Claim Due Date OR Project Costs). Provide reason(s) for the change request and upload relevant supportable documents**

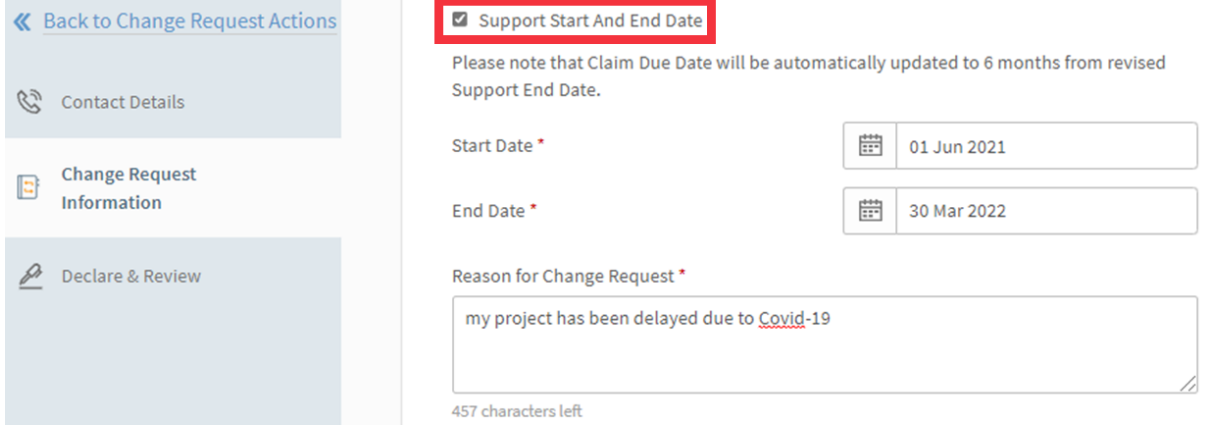

# **Enterprise**<br>Singapore

### **7. Complete Declare & Review section carefully, tick Acknowledgment checkbox and click 'Review'**

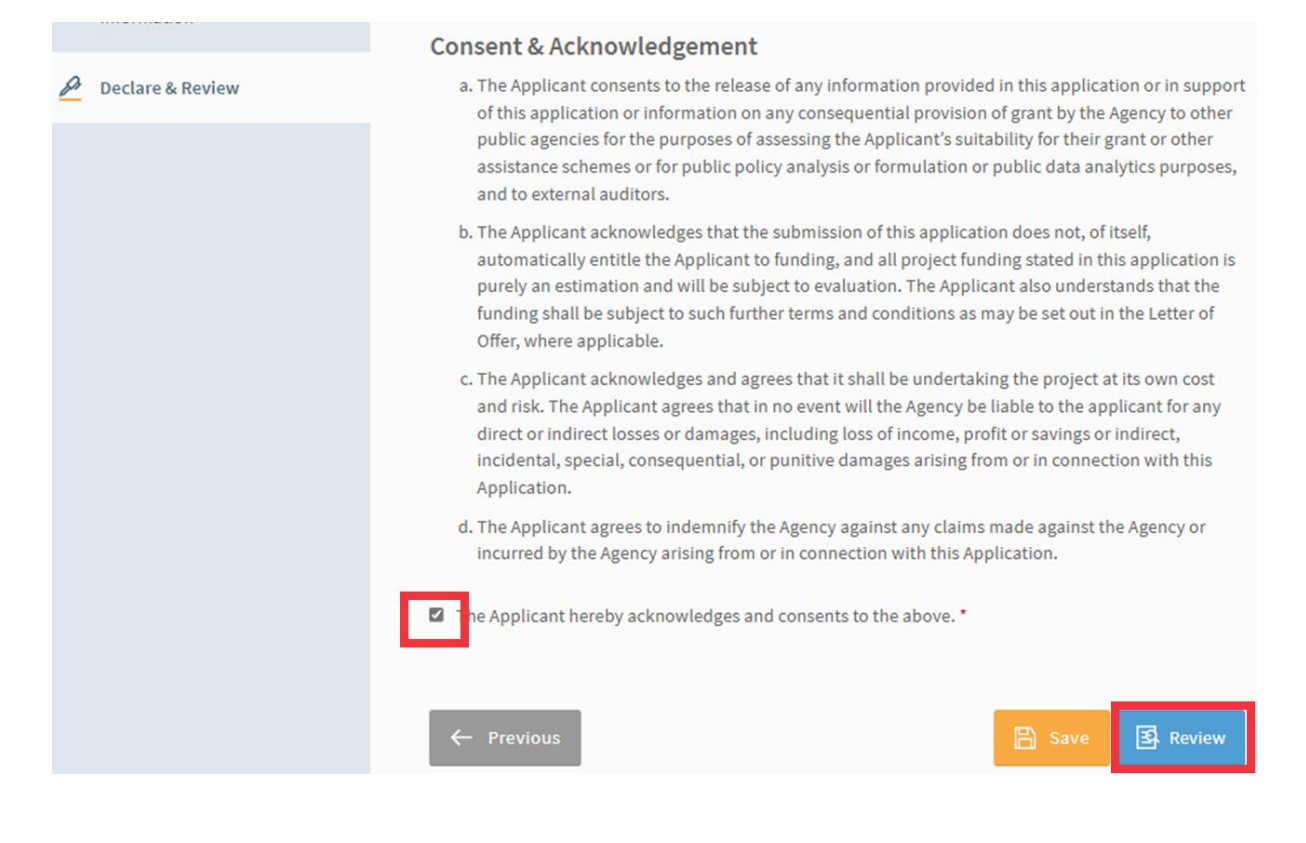

# **Enterprise**<br>Singapore

### **8. Check through your change request, tick to agree to 'Terms and Conditions' and click 'Submit'**

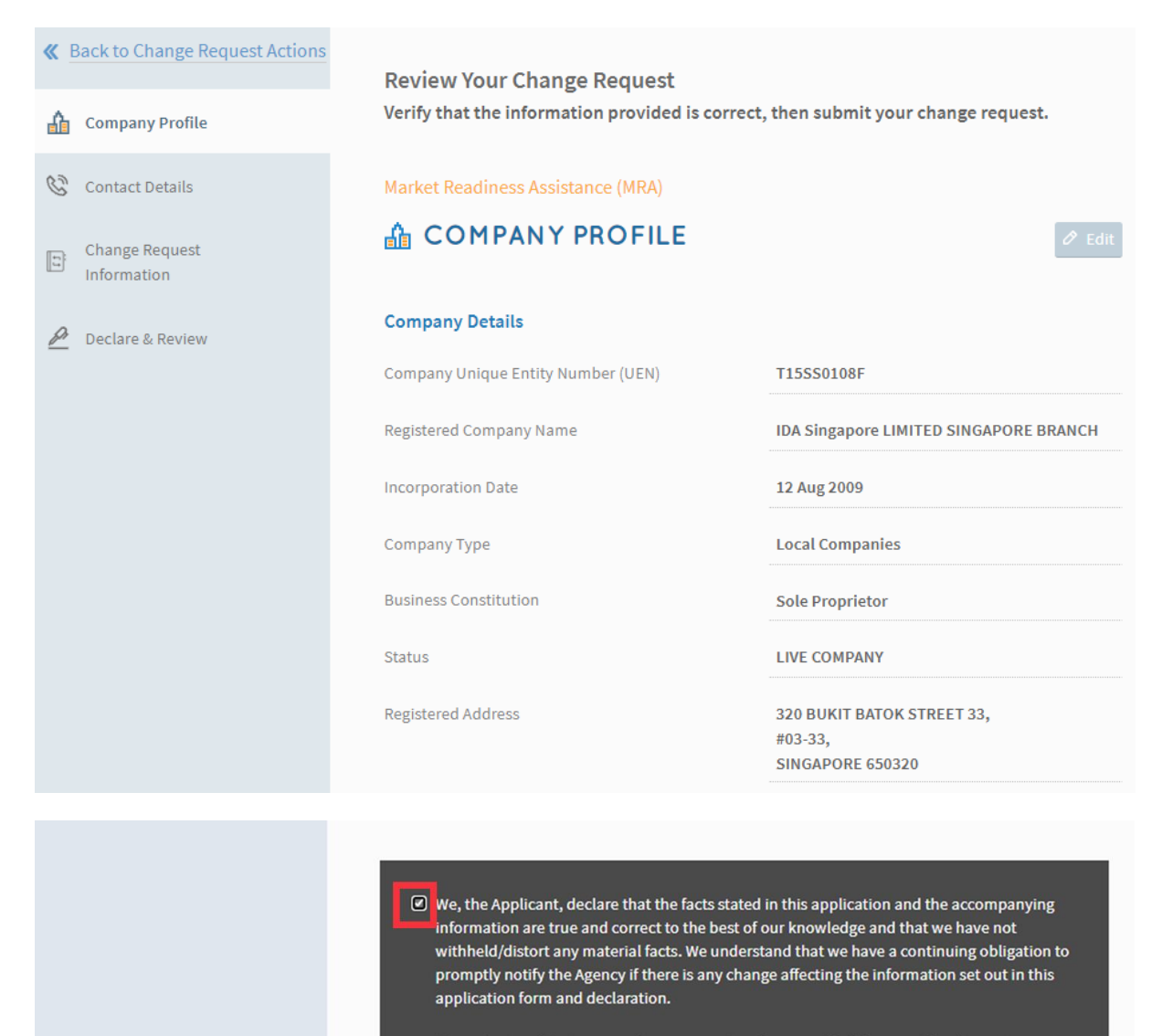

We understand that we may face prosecution if we provide false or misleading statements or fail to disclose material facts, and the Agency may, at its discretion, withdraw the grant and recover immediately from us any amount of the grant that may have been disbursed.

 $\sqrt{2}$  Submit

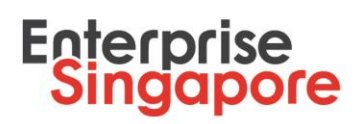

## **9. MRA grant change request is submitted**

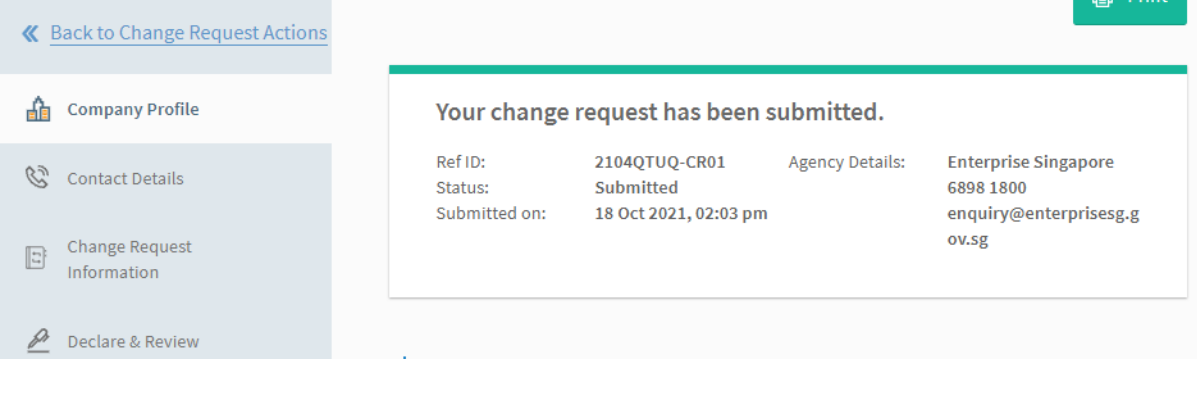